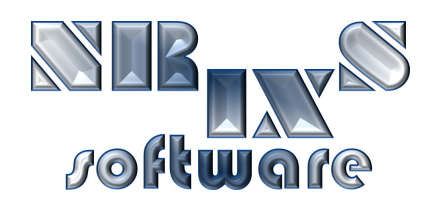

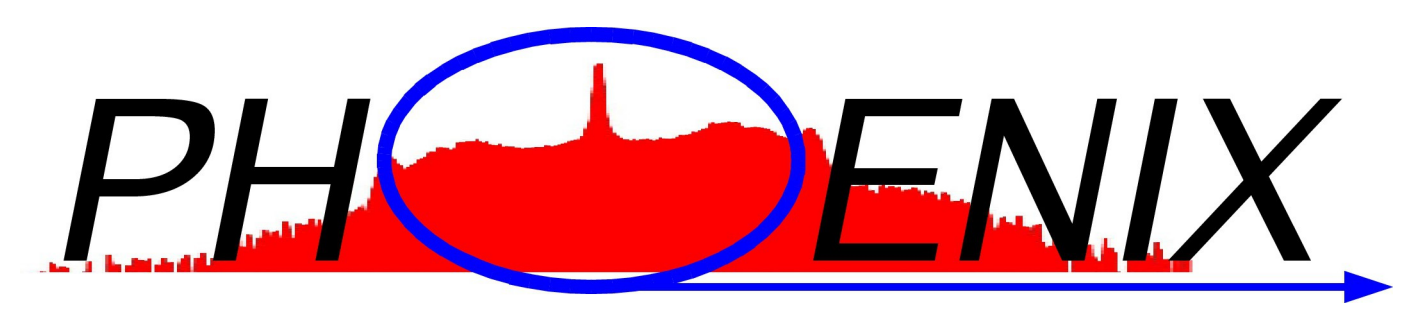

PHOnon Excitation by Nuclear Inelastic X-ray scattering

# Software for the evaluation of Nuclear Inelastic X-ray Scattering Spectra

Wolfgang Sturhahn

wolfgang@nrixs.net

## About PHOENIX:

#### $\triangleright$  developed 1995 by W. Sturhahn at the APS

- $\hat{x}$  incoherent inelastic nuclear resonant scattering
- explain first NRIXS experiments (Sturhahn et al. PRL 74, 1995)
- **☆ FORTRAN code implemented on Sun UNIX**

### ➢ improved 1995-2010 by W. Sturhahn at the APS

- $\mathbf{\hat{x}}$  resolution function subtraction, 1997
- $\hat{x}$  ported to Linux in 2004
- $\mathbf{\hat{x}}$  sound velocity treatment, 2007
- $\hat{x}$  runtime visualization, version 2.0.0 (2009)

### ➢ improved 2010-2017 by W. Sturhahn and *NRIXS software*

 $\hat{x}$  inverse construction (DOS to spectrum), version 2.1.0 (2012)

 $\hat{x}$  API for variable data input formats, version 2.1.0, (2012)

*publications related to PHOENIX: W. Sturhahn, Hyperfine Interact 125 (2000)*

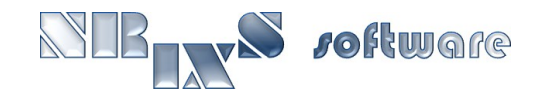

## More on PHOENIX:

- $\triangleright$  has been used for data evaluation in numerous publications
- ➢ distributed under GPL, open source code, traceable evaluations
- $\triangleright$  can be obtained at [http://www.nrixs.com](http://www.nrixs.com/) no charge
- ➢ a major upgrade, PHOENIX-2.0.0, was released in 2009  $\hat{x}$  simple installation procedure for Unix and Mac OS X
	- $\hat{x}$  all previous capabilities of PHOENIX
	- $x$  run-time graphics

### $\triangleright$  PHOFNIX-2.1.4 until 2018

- $\hat{x}$  API for custom data input formats, e.g., SPEC or mda
- $\hat{x}$  inverse calculations, i.e., NRIXS spectra from DOS
- $\hat{x}$  options for output formats

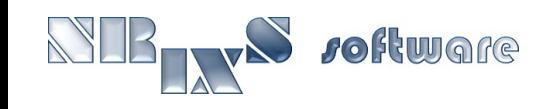

# The PHOENIX GUI:

- ➢ GUI upgrade, PHOENIX-3.x, supported by Caltech
	- $\hat{x}$  translates functionality into Tcl/Tk for Unix and MacOS
	- $\hat{x}$  maintains all previous capabilities of CLI
	- $x$  enhancements of core modules
	- $\mathbf{\hat{x}}$  cross-project analysis tools
- $\triangleright$  upgrades to core modules
	- $\mathbf{\hat{x}}$  consistency optimization
	- $\hat{x}$  advanced elastic peak subtraction
	- $\hat{x}$  probability distribution analysis for Debye velocity determination
- ➢ Thanks to Jennifer Jackson and her group at Caltech for continuous tests of the software and for ongoing discussions for improvements

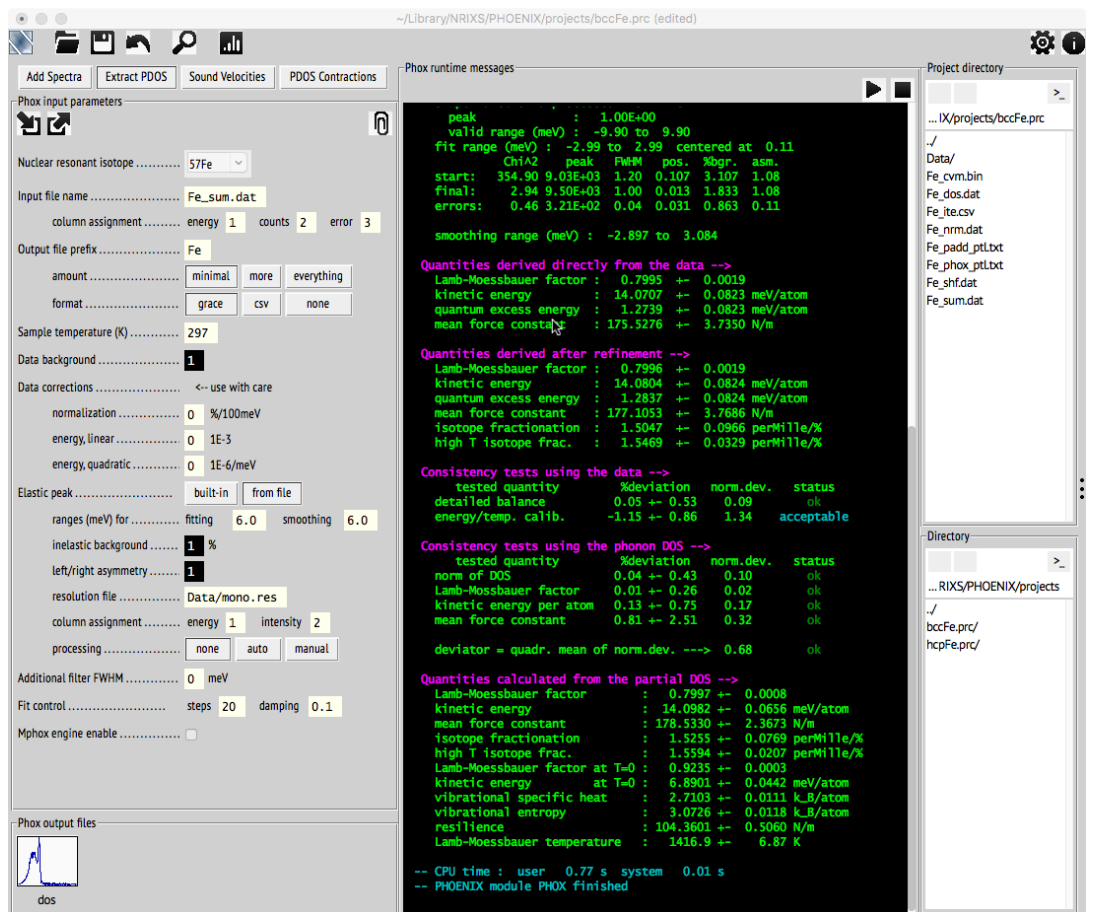

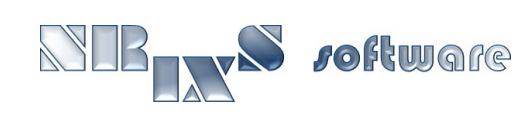

## PHOENIX core supports:

- ➢ all major Mössbauer isotopes
- $\triangleright$  addition of raw data sets including normalization
- $\triangleright$  creation of energy scale from angle/temperature data
- $\triangleright$  flexible procedure for subtraction of elastic peak
- $\triangleright$  data normalization
- $\triangleright$  correction routine for limited-range spectra
- $\triangleright$  detailed balance, energy calibration, and moment calculation
- ➢ partial phonon density-of-states extraction with Fourier-Log method
- $\triangleright$  consistency optimization of detailed balance, energy calibration, moments, and PDOS results
- ➢ probability distribution function for Debye sound velocity extraction
- $\triangleright$  aggregate compressional and shear sound velocities
- ➢ generation of spectra from measured or theoretical PDOS
- ➢ calculation of various thermodynamic quantities from PDOS

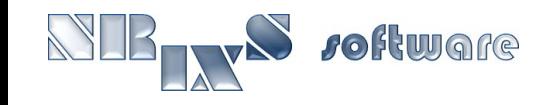

## PHOENIX core modules:

### ➢ padd (GUI "Add Spectra")

- $\hat{x}$  interface between data acquisition and user evaluation
- $\hat{x}$  creates energy scale, adds scans, normalizes data
- $\hat{x}$  features customizable API for arbitrary data formats

### ➢ phox (GUI "Extract PDOS")

- $\mathbf{\hat{x}}$  extracts phonon DOS from NRIXS spectrum
- $x$  calculates moments of NRIXS spectrum
- $\hat{x}$  performs consistency optimization

### ➢ psvl (GUI "Sound Velocities")

 $\hat{x}$  extracts Debye sound velocities from partial phonon DOS using probability distribution function approach

### ➢ psth (GUI "PDOS Contractions")

- generates NRIXS spectrum from phonon DOS
- $\hat{x}$  calculates temperature dependent contractions of phonon DOS

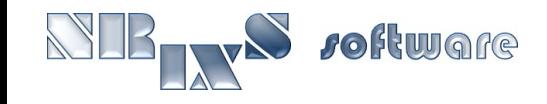

## example bccFe - spectrum:

#### ➢ add data of several NRIXS scans on bcc-Fe, ASCII input format

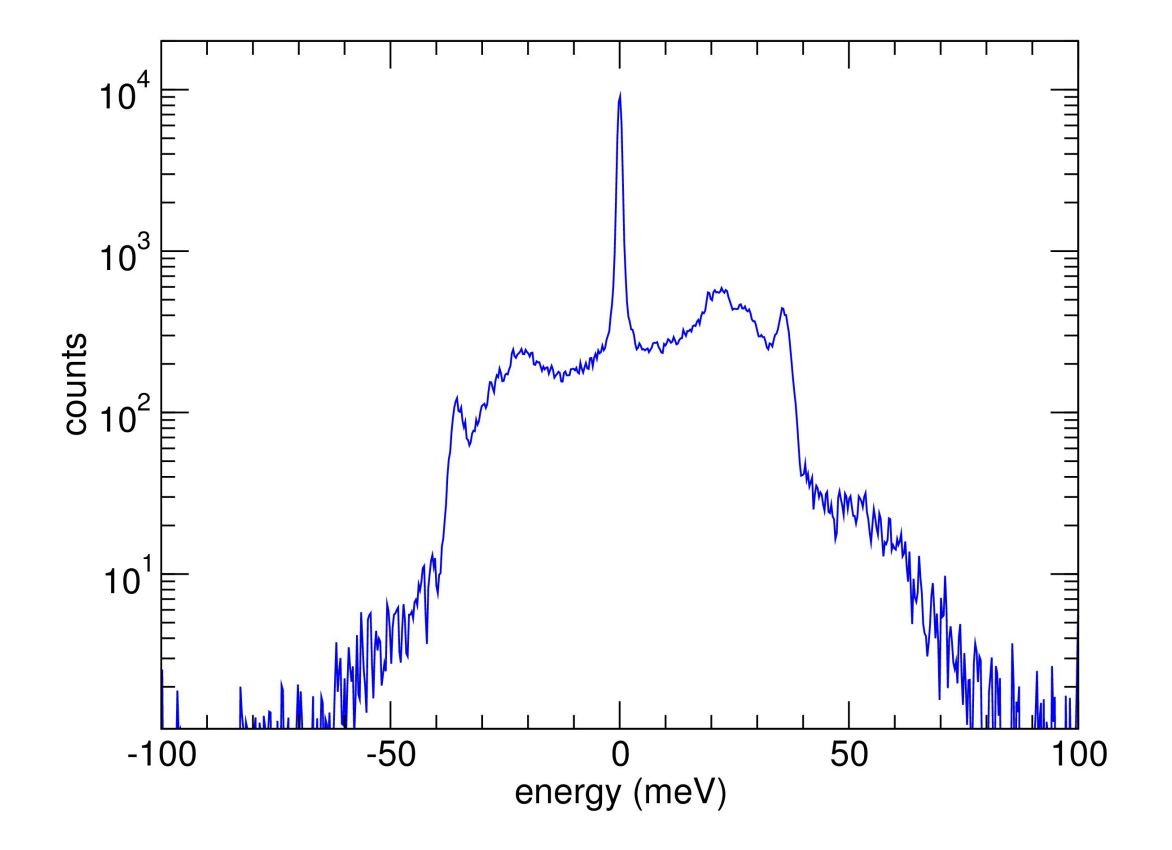

- $x$  open example bccFe
- GUI panel "Add spectra"
- $\hat{x}$  inspect output files

## example bccFe – DOS:

#### ➢ extract phonon DOS from bcc-Fe spectrum created before

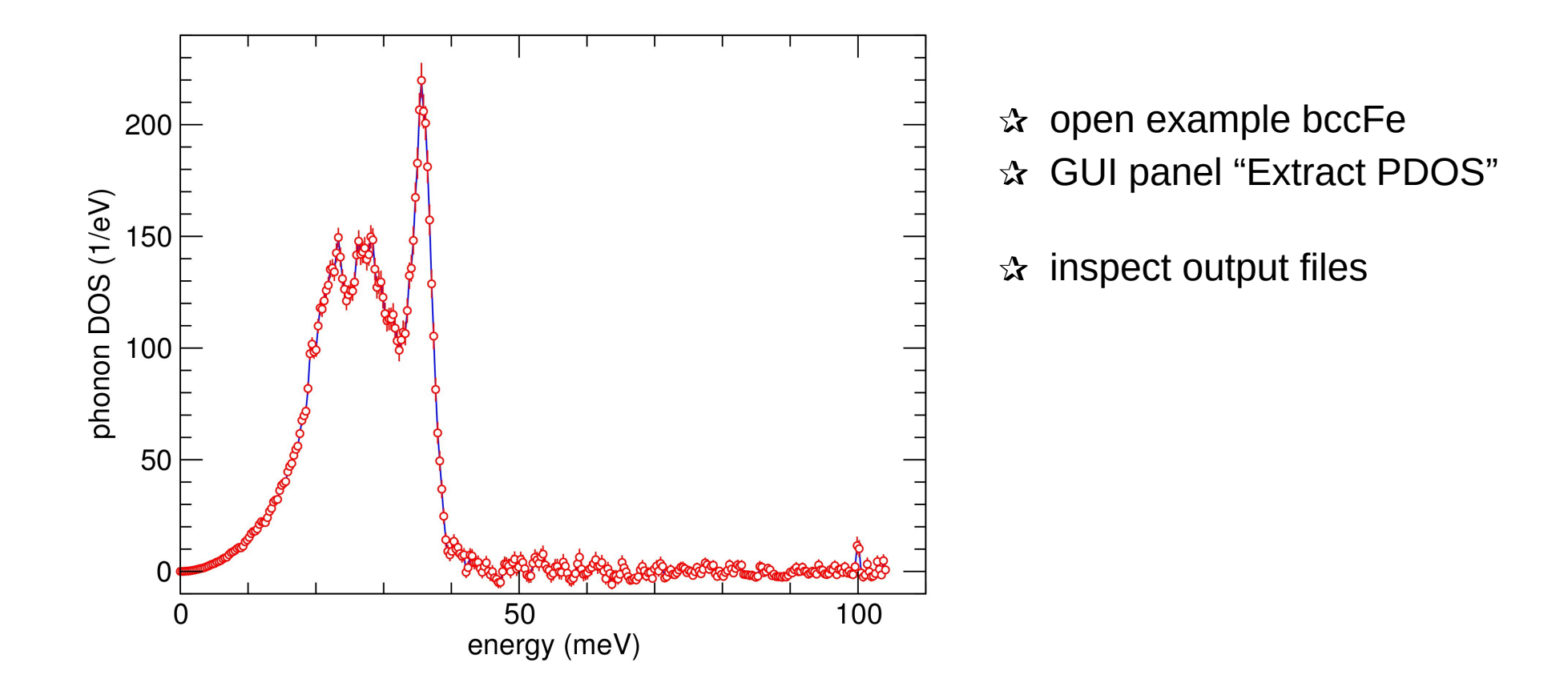

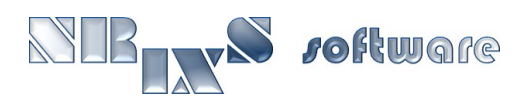

## The "deviator" definition:

 $\triangleright$  for N pairs of values A<sub>n</sub> and B<sub>n</sub> the deviator is

$$
\Delta = \frac{1}{N} \sum_{n=1}^{N} w_n (A_n - B_n)^2
$$

the weights  $w_{n}$  are derived from data statistics.

### $\triangleright$  list of used values

- $x$  detailed balance
- $x$  energy calibration
- $x$  normalization of the PDOS
- $\mathbf{\hat{x}}$  Lamb-Mössbauer factor
- $x$  kinetic energy
- $\mathbf{\hat{x}}$  force constant

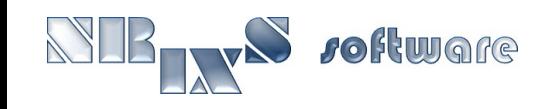

## Values to enter the deviator:

$$
\triangleright \text{ detailed balance } A_1 = \frac{\int_0^\infty \{ S(\omega) - e^{\beta \omega} S(-\omega) \} d\omega}{\int_0^\infty \{ S(\omega) + e^{\beta \omega} S(-\omega) \} d\omega} \qquad B_1 = 0
$$

$$
\blacktriangleright \text{ energy calibration} \quad \int \left\{ \frac{S(\omega) - S(-\omega)}{S(\omega) + S(-\omega)} - \tanh[A_2 \frac{\beta \omega}{2}] \right\}^2 d\omega \longrightarrow \min \qquad B_2 = 1
$$

$$
\triangleright \quad \text{normalization} \qquad A_3 = \int D(\omega) \, d\omega \qquad \qquad B_3 = 1
$$

$$
\triangleright \text{ LM factor} \qquad A_4 = 1 - \int \{ S(\omega) - S(0) \} d\omega \qquad \ln B_4 = -\int \frac{\omega_R}{\omega} \coth \frac{\beta \omega}{2} D(\omega) d\omega
$$

$$
\triangleright \text{ kinetic energy} \qquad A_5 = \frac{1}{4\omega_R} \int (\omega - \omega_R)^2 S(\omega) \, d\omega \qquad B_5 = \frac{1}{2} \int \omega \, \coth \frac{\beta \omega}{2} \, D(\omega) \, d\omega
$$

$$
\triangleright \text{ force constant} \qquad A_6 = \frac{k^2}{2\omega_R^2} \int (\omega - \omega_R)^3 S(\omega) \, d\omega \qquad B_6 = \frac{k^2}{2\omega_R} \int \omega^2 D(\omega) \, d\omega
$$

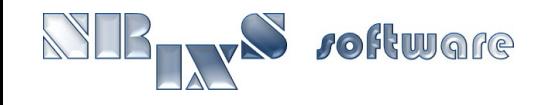

## example hcpFe – spectrum:

➢ add data of several NRIXS scans on hcp-Fe at 77 GPa, ASCII input format, simultaneous creation of resolution function

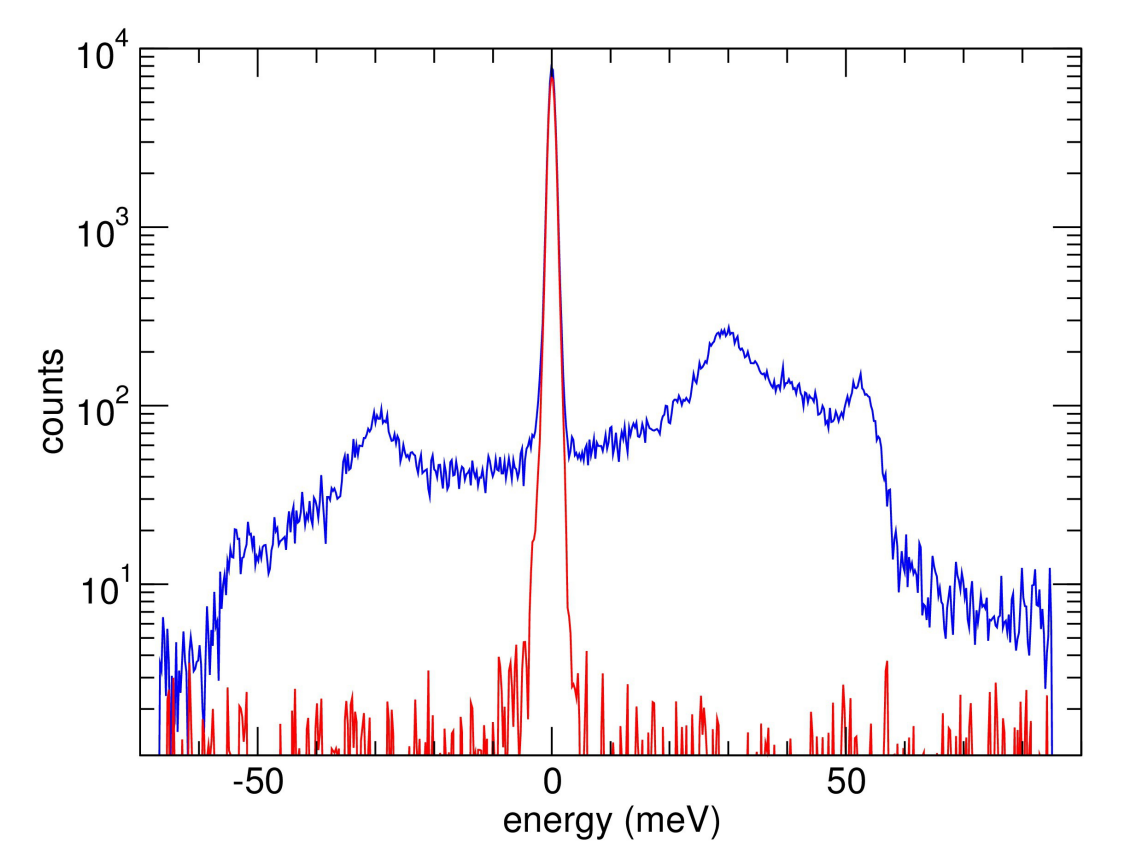

- $x$  open example hcpFe
- GUI panel "Add spectra"
- $\hat{x}$  inspect output directories & files

Murphy et al., JGR 118 (2013)

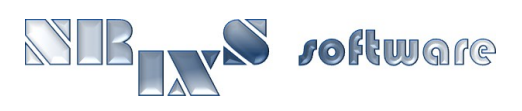

## example hcpFe – DOS:

➢ extract phonon DOS from hcp-Fe spectrum created before using data and resolution function

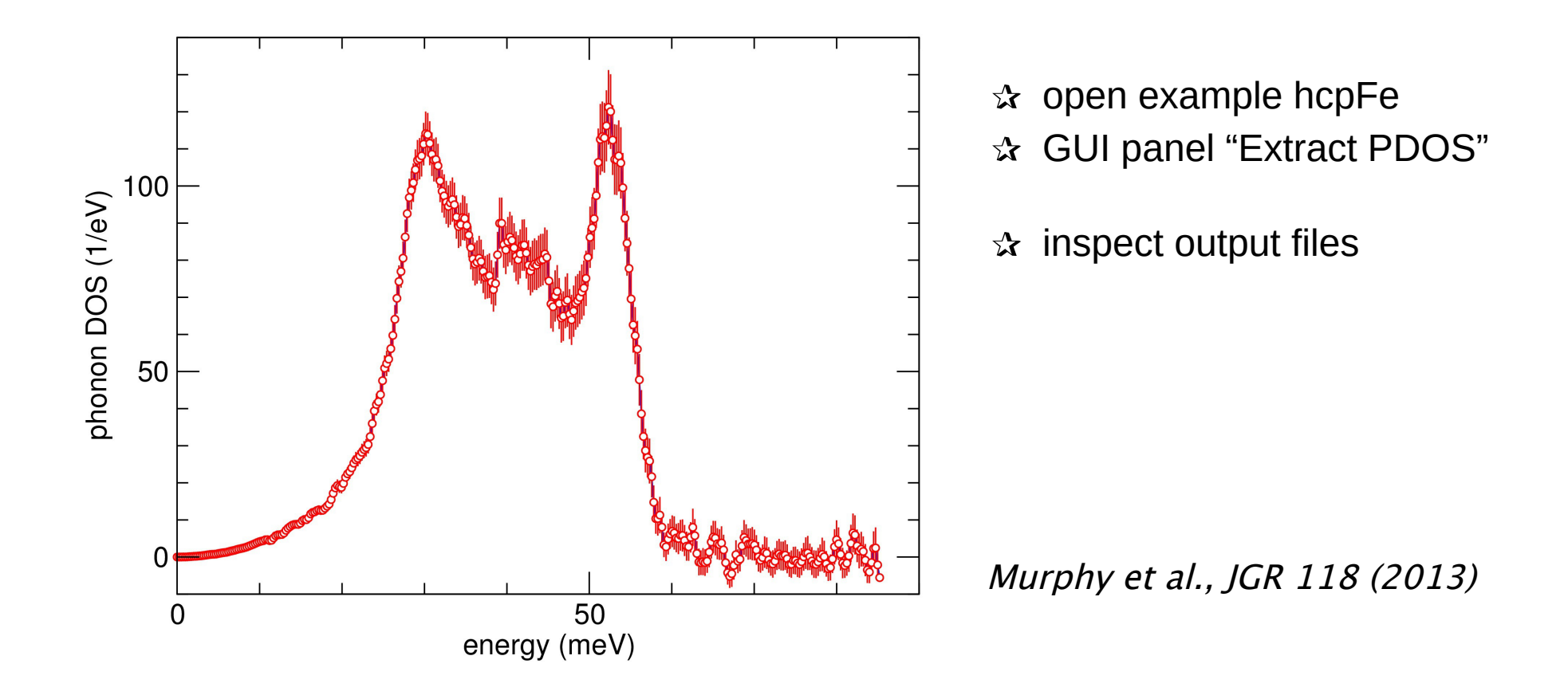

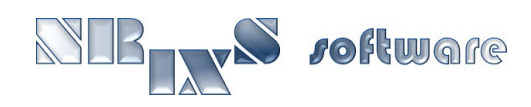

### Create your own project:

- ➢ from scratch: GUI "New Project"
- $\triangleright$  copy an existing project using the GUI
- $\triangleright$  copy an existing project (directory) using a file manager
- $\triangleright$  copy an existing project (directory) using the command line

➢ convert previous PHOENIX input files into a project

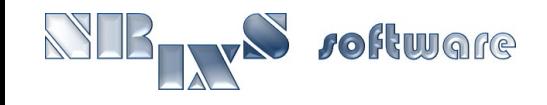

## example **σ**-FeCr:

#### ➢ create new project

### ➢ add data of several NRIXS scans in folder data/FeCr

- $\&$  ASCII format
- column assignment: a2 A3 D? t12 T14 with D9,D11 for NFS,NRIXS
- $x$  monochromator identical to hcpFe example
- $\hat{x}$  create NRIXS spectrum and resolution function

#### ➢ extract PDOS

 $x$  temperature around 300 K

### ➢ evaluate problems in the experiment

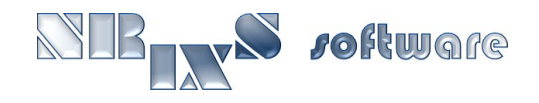

## The Debye sound velocity:

➢ The phonon DOS behaves Debye-like at low energies

$$
\mathcal{D}(E \to 0) = \frac{M}{2\rho\pi^2\hbar^3} \frac{1}{\mathsf{v}_D^3} E^2
$$

 $\triangleright$  The Debye sound velocity  $v_{D}$  is an average over all sound velocities

$$
\frac{1}{v_D^3(\mathbf{k})} = \mathbf{k} \mathcal{Q} \mathbf{k}
$$
\n
$$
\mathcal{Q} = \frac{1}{3} \sum_{m,\mathbf{q}} \frac{\mathbf{e}_m(\mathbf{q}) \otimes \mathbf{e}_m(\mathbf{q})}{v_m^3(\mathbf{q})}
$$
\n
$$
\mathbf{x}
$$
\n
$$
\mathbf{x}
$$
\n
$$
\mathbf{e}_m(\mathbf{q}) \otimes \mathbf{e}_m(\mathbf{q})
$$
\n
$$
\mathbf{e}_m(\mathbf{q}) \otimes \mathbf{e}_m(\mathbf{q})
$$
\n
$$
\mathbf{e}_m(\mathbf{q}) \otimes \mathbf{e}_m(\mathbf{q})
$$
\n
$$
\mathbf{e}_m(\mathbf{q}) \otimes \mathbf{e}_m(\mathbf{q})
$$
\n
$$
\mathbf{e}_m(\mathbf{q}) \otimes \mathbf{e}_m(\mathbf{q})
$$
\n
$$
\mathbf{e}_m(\mathbf{q}) \otimes \mathbf{e}_m(\mathbf{q})
$$
\n
$$
\mathbf{e}_m(\mathbf{q}) \otimes \mathbf{e}_m(\mathbf{q})
$$
\n
$$
\mathbf{e}_m(\mathbf{q}) \otimes \mathbf{e}_m(\mathbf{q})
$$
\n
$$
\mathbf{e}_m(\mathbf{q}) \otimes \mathbf{e}_m(\mathbf{q})
$$
\n
$$
\mathbf{e}_m(\mathbf{q}) \otimes \mathbf{e}_m(\mathbf{q})
$$
\n
$$
\mathbf{e}_m(\mathbf{q}) \otimes \mathbf{e}_m(\mathbf{q})
$$
\n
$$
\mathbf{e}_m(\mathbf{q}) \otimes \mathbf{e}_m(\mathbf{q})
$$
\n
$$
\mathbf{e}_m(\mathbf{q}) \otimes \mathbf{e}_m(\mathbf{q})
$$
\n
$$
\mathbf{e}_m(\mathbf{q}) \otimes \mathbf{e}_m(\mathbf{q})
$$
\n
$$
\mathbf{e}_m(\mathbf{q}) \otimes \mathbf{e}_m(\mathbf{q})
$$

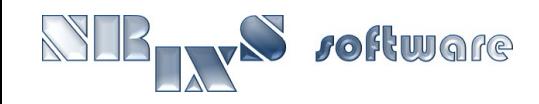

## Aggregate sound velocities:

 $\triangleright$  For isotropic materials or cubic crystals, the definition of  $v_{D}$  gives

$$
\frac{3}{v_D^3} = \frac{1}{v_p^3} + \frac{2}{v_s^3}
$$

➢ A spatial average of the Christoffel equation results in

$$
v_p^2 - \frac{4}{3}v_s^2 = \frac{K}{\rho} = v_\phi^2
$$

 $\triangleright$  An excellent approximation for the solution is

$$
v_s = 0.952 v_D - 0.041 v_{\phi}
$$
  

$$
v_p = 0.908 v_{\phi} + 0.297 v_D + 0.243 v_D^2/v_{\phi}
$$

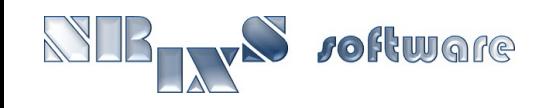

## example bccFe:

#### ➢ extract sound velocities from phonon DOS created earlier

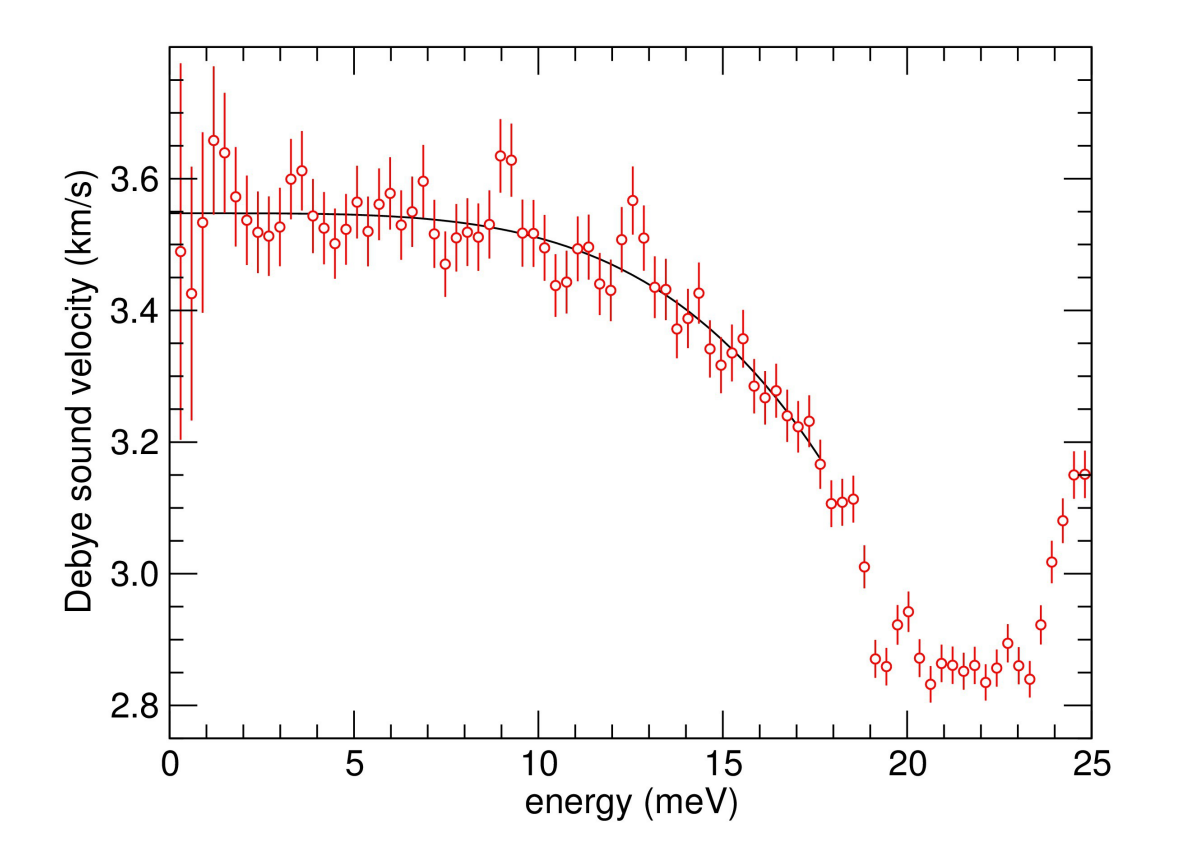

- $x$  open example bccFe
- GUI panel "Sound Velocities"
- $\mathbf{\hat{x}}$  focus of fit function selection

## Probability distribution function:

R.A. Morrison, J.M. Jackson, W. Sturhahn, J. Zhao, and T.S. Toellner (2018): "High pressure thermoelasticity and sound velocities of Fe-Ni-Si alloys" under review

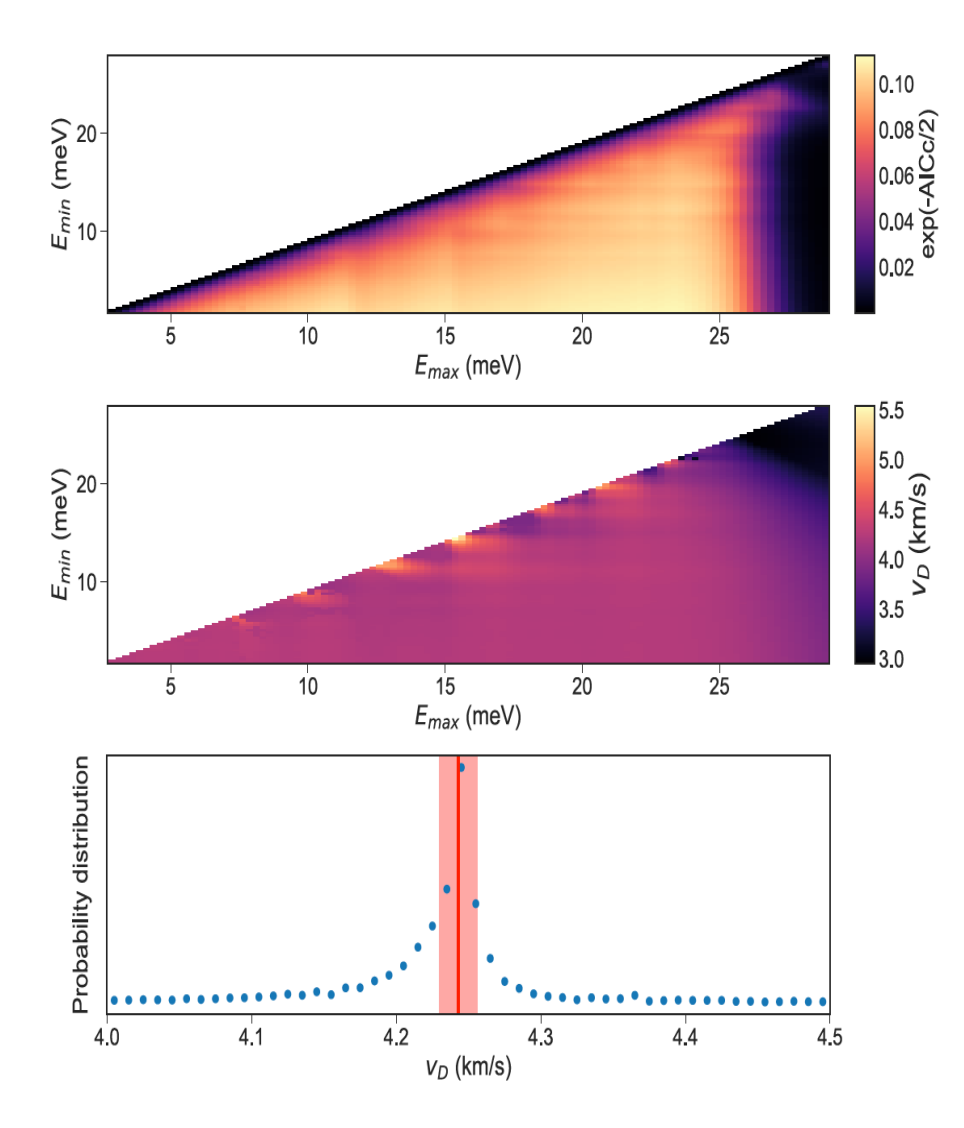

- ➢ Fit the Debye velocity function for various energy ranges
- ➢ Use the Akaike Information Criterium (AICc) and exp[-AICc/2] as likelyhood of fit results

$$
\textsf{AICc} = \chi^2 + \frac{2 \, M \, N}{N - M - 1}
$$

 $M = nr$ . of fit parameters,  $N = nr$ . data points

➢ Histogram of the AICc weighted Debye velocity fit results constitutes the pdf

## example hcpFe:

### ➢ extract sound velocities from phonon DOS created earlier

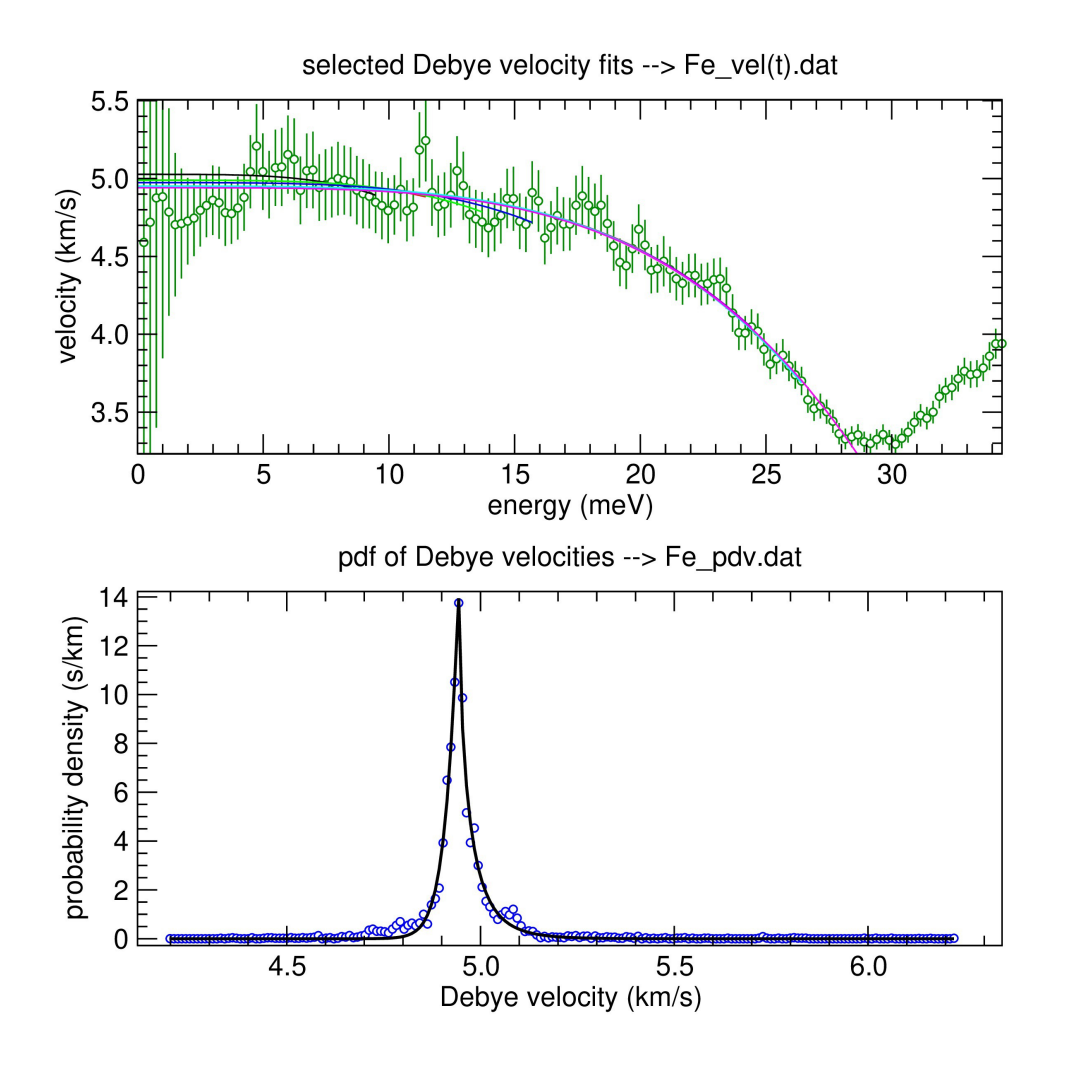

- $x$  open example hcpFe
- GUI panel "Sound Velocities"
- $\hat{x}$  focus on the pdf

## example oxide:

➢ determine an appropriate energy range for data collection

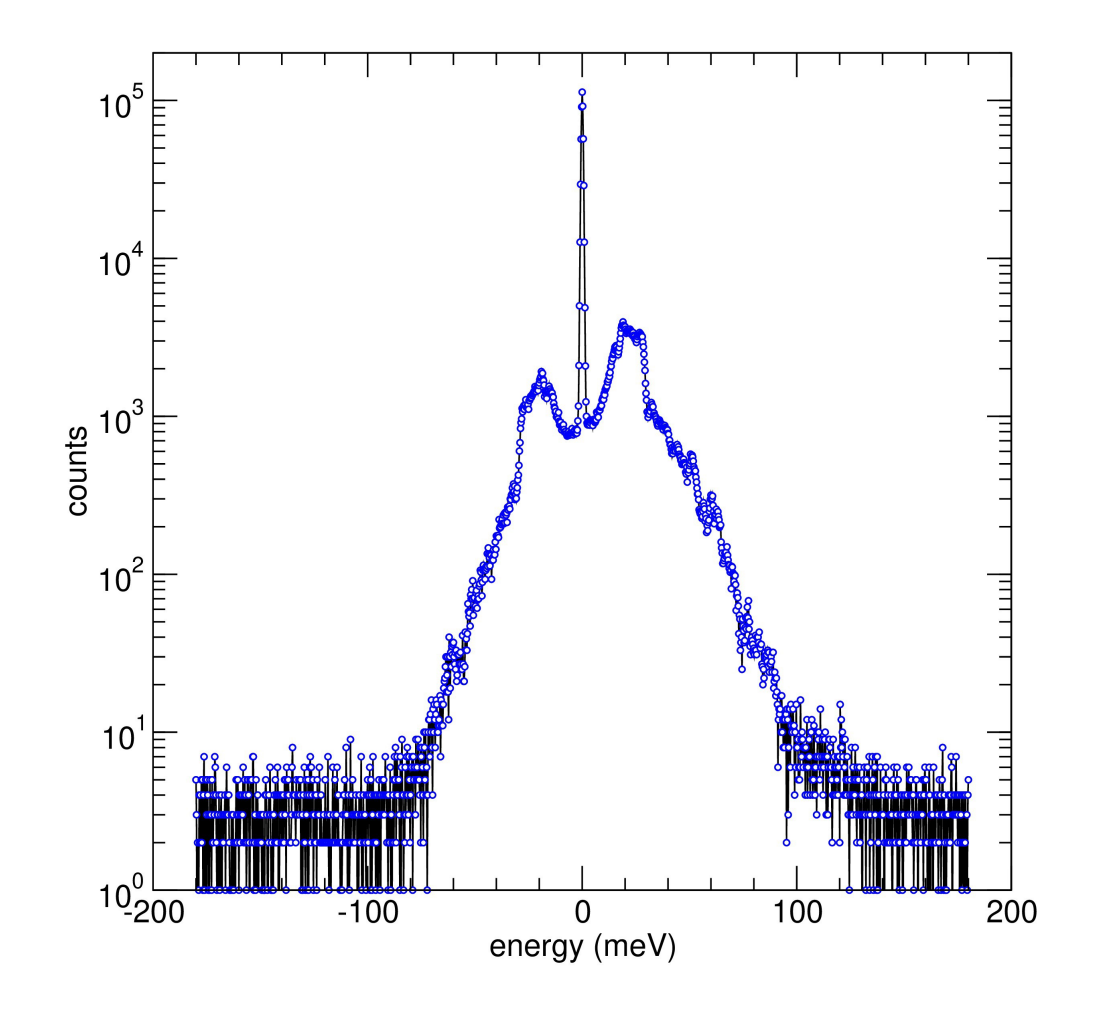

- $x$  create new project
- use NRXIS spectrum "oxide.dat"
- $x$  extract PDOS temperature around 300 K
- $x$  use mphox option
- $x$  use phoxalyzer to evaluate choice of energy range

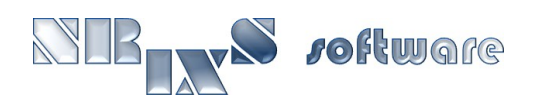

# example glass:

➢ difficult materials may torpedo your experimental plan

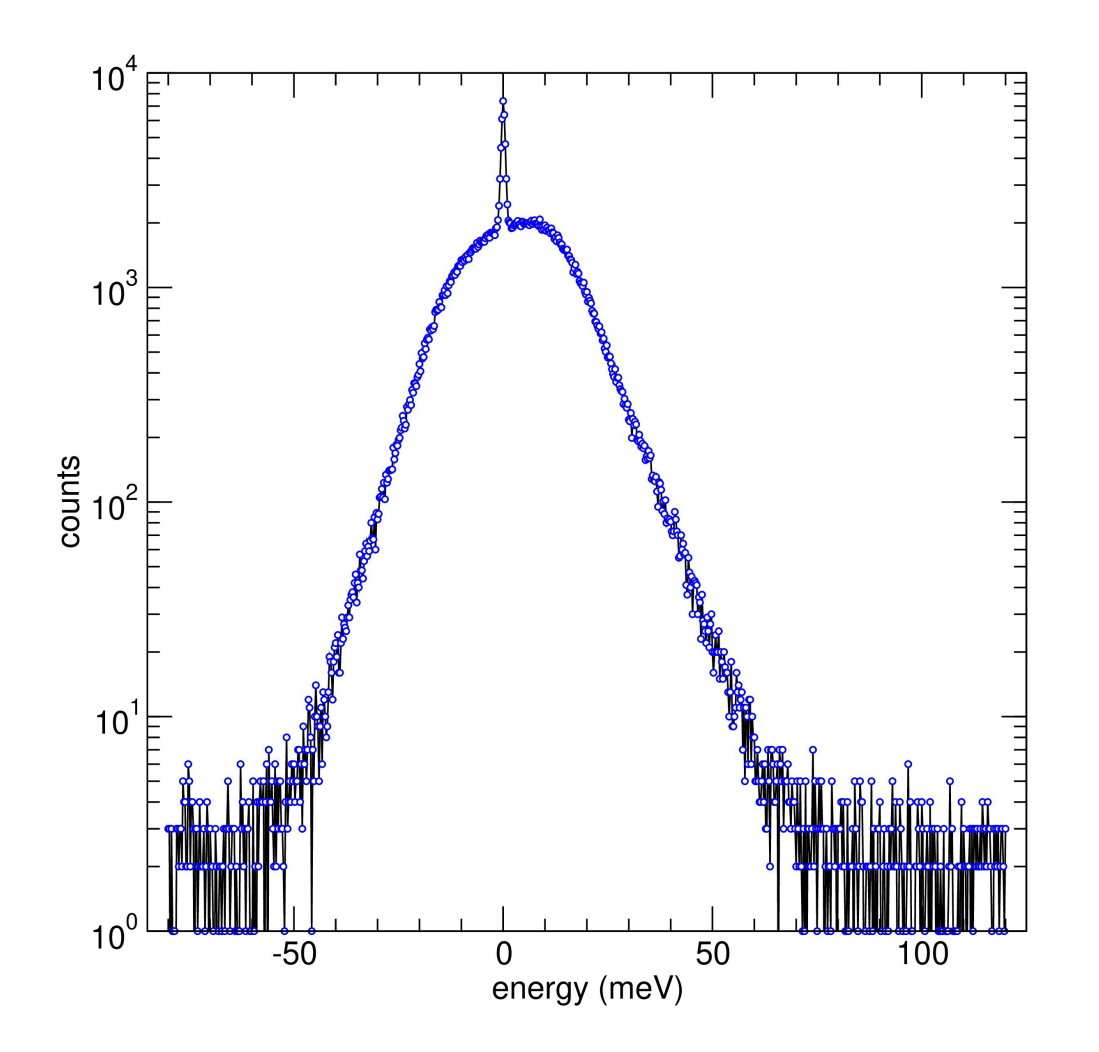

Ware

- $x$  create new project(s)
- use NRIXS spectra in folders "glass1" and "glass2"
- $\hat{x}$  extract PDOS temperature around 300 K
- $x$  use phoxalyzer to evaluate results f-factor, force constant etc.

## example temperature dependence:

### ➢ calculate temperature dependent functions from phonon DOS extracted earlier

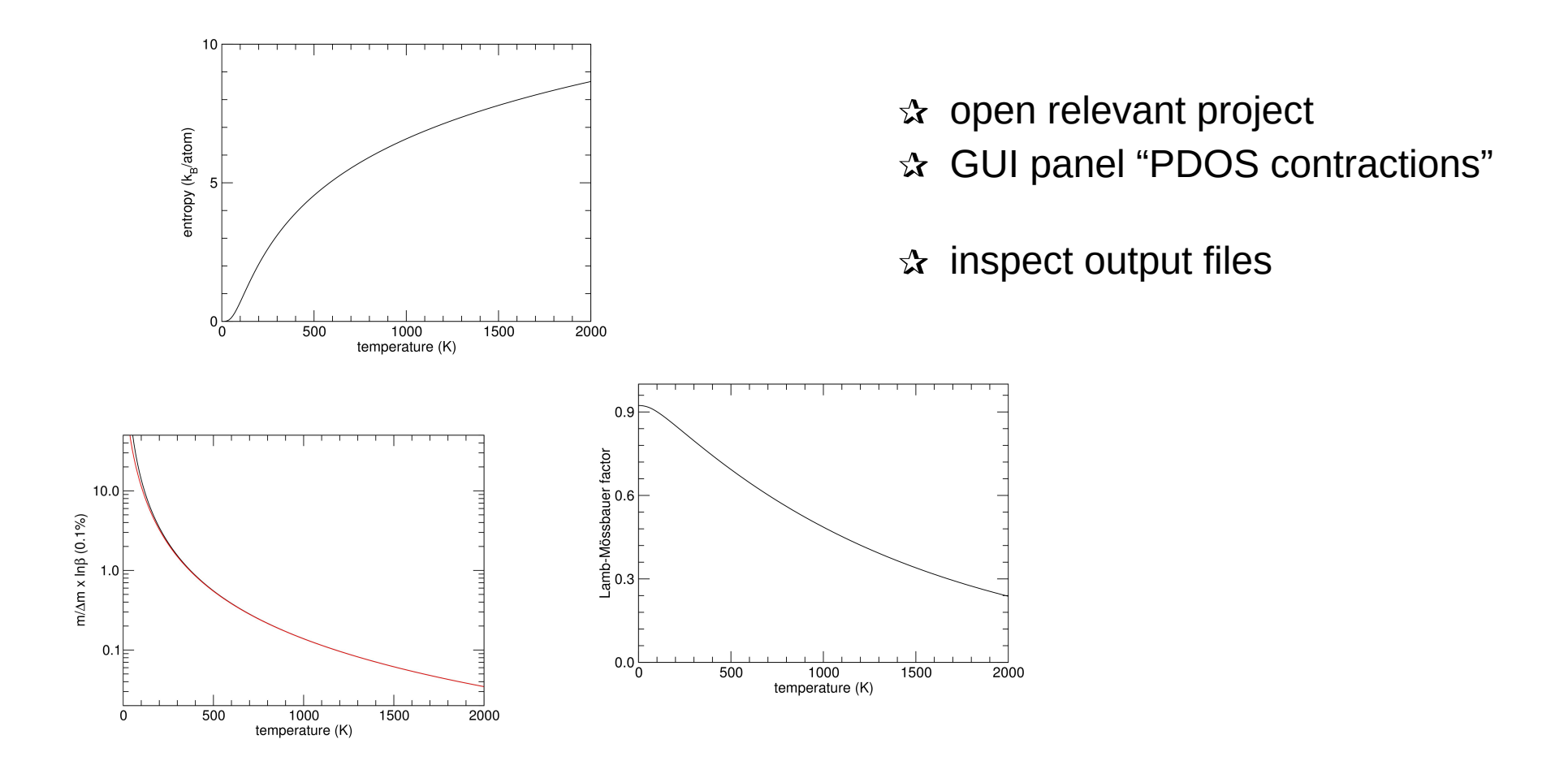

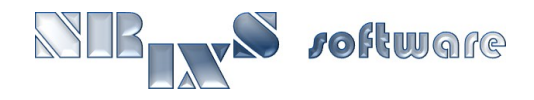

## example theory:

### ➢ calculate NRIXS spectrum from a theoretical phonon DOS "theory.dos"

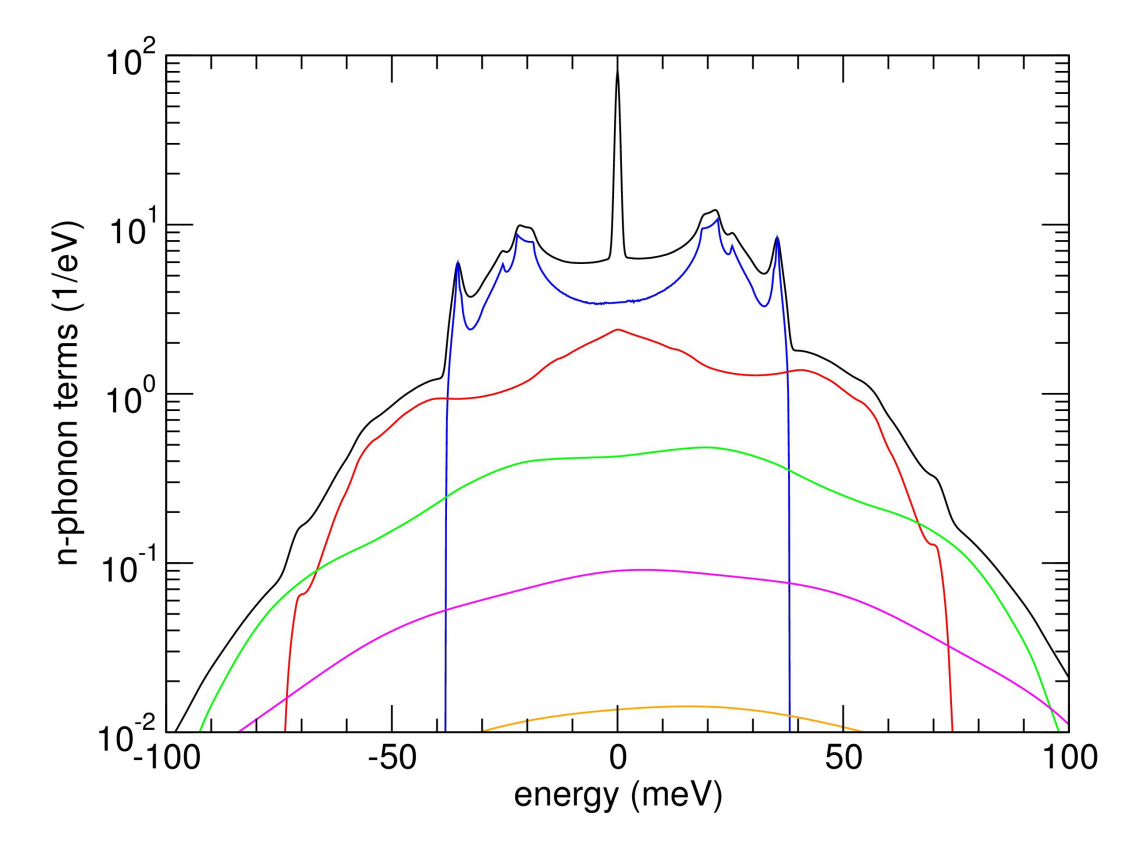

- $x$  create new project
- GUI panel "PDOS contractions"
- $\mathbf{\hat{x}}$  inspect output files

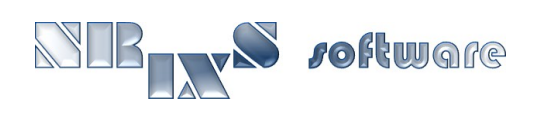